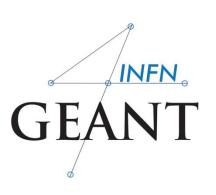

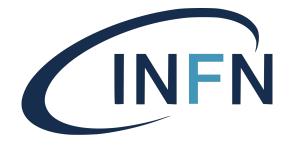

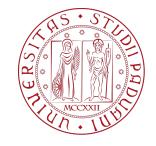

# Materials and Geometry

Davide Chiappara
University of Padova (UNIPD)
Istituto Nazionale di Fisica Nucleare (INFN)

# Mandatory User's classes – vl

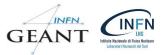

Initialisation classes

Invoked at the initialisation

G4VUserDetectorConstruction G4VUserPhysicsList

## Action classes

Invoked during the execution loop

G4VUserPrimaryGeneratorAction

G4UserRunAction

G4UserEventAction

G4UserTrackingAction

G4UserStackingAction

G4UserSteppingAction

# Note: Geant4 basic types

Aliases for the **primitive data types** to provide cross-platform compatibility:

G4double, G4float, G4int, G4bool, G4long

Enhanced version of string called **G4String** 

inherits from **std::string** ⇒ all methods and operators

several additional methods

**G4ThreeVector** is a three-component class corresponding to a real physics vector (example later)

```
G4ThreeVector dimensions {1.0, 2.0, 3.0 };
```

Please, use these types for best compatibility (e.g. **G4int** instead of int, etc., **G4ThreeVector** when it makes sense etc.)

# Part I: Units and Materials

- System of units & constants
  - Definition of elements
  - Materials and mixtures
    - NIST database

## Units in Geant4

#### Don't use default units!

When specifying dimensions, always multiply by an appropriate unit:

```
G4double width = 12.5 * m;
G4double density = 2.7 * g/cm3;
```

Most common units are defined in CLHEP library (included in Geant4):

► CLHEP/SystemOfUnits.h

► G4SystemOfUnits.hh

You can define new units (not shown here)

Output data in terms of a specific unit:

divide a value by the unit

```
G4cout << dE / MeV << " (MeV)" << G4endl;
```

# System of units

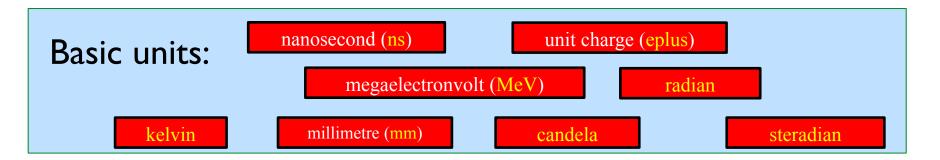

All other units derived from the basic ones.

**Useful feature:** Geant4 can select the most appropriate unit to use specify the *category* for the data (Length, Time, Energy, etc...):

```
G4cout << G4BestUnit(StepSize, "Length");
```

StepSize will be printed in km, m, mm or ... fermi, depending on its actual value

## Materials

```
Different levels of material description:
isotopes → G4Isotope
elements → G4Element
molecules, compounds and mixtures → G4Material
```

#### Attributes associated:

**G4Isotope** and **G4Element** describe properties of the atoms: Atomic number, number of nucleons, mass of a mole, shell energies, cross-sections per atoms, etc...

**G4Material** describes the macroscopic properties of the matter: Temperature, pressure, state, density Radiation length, absorption length, etc...

G4Material is used by tracking, geometry and physics

# Making elements

```
Isotopes can be assembled into elements
                                                               Not number of
                                                                neutrons!
    G4Isotope (const G4String& name,
                      G4int
                                z, // atomic number
                      G4int n, // number of nucleons
                      G4double a); // mass of mole
                                                         Do not forget unit (g/mole)
... building elements as follows:
    G4Element (const G4String& name,
               const G4String& symbol, // element symbol
               G4int nIso); // n. of isotopes
    G4Element::AddIsotope(G4Isotope* iso, // isotope
                G4double relAbund); // fraction of atom per volume
Otherwise, create G4Element with natural isotopic abundance:
   G4Element (const G4String& name,
                                                        Do not forget unit (g/mole)
               const G4String& symbol,
               G4int z, // atomic number
               G4double a); // mass of mole
```

# Elements and compounds

## Single-element material

```
G4double z, a, density;
density = 1.390*g/cm3;
a = 39.95*g/mole;
G4Material* lAr = new G4Material("liquidAr", z=18, a, density);
```

## **Molecule material** (composition by number of atoms):

```
a = 1.01*g/mole;
G4Element* elH = new G4Element("Hydrogen", symbol="H", z=1., a);
a = 16.00*g/mole;
G4Element* elO = new G4Element("Oxygen", symbol="O", z=8., a);
density = 1.000*g/cm3;
G4Material* H2O = new G4Material("Water", density, ncomponents=2);
H2O->AddElement(elH, natoms=2);
H2O->AddElement(elO, natoms=1);
```

## **Mixtures**

## Composition by fraction of mass

```
a = 14.01*g/mole;
G4Element* elN = new G4Element(name="Nitrogen",symbol="N", z= 7., a);
a = 16.00*g/mole;
G4Element* elO = new G4Element(name="Oxygen",symbol="O", z= 8., a);
density = 1.290*mg/cm3;
G4Material* Air = new G4Material(name="Air", density, ncomponents=2);
Air->AddElement(elN, 70.0*perCent);
Air->AddElement(elO, 30.0*perCent);
```

## Composition of mixtures

```
G4Element* elC = ...;  // define "carbon" element
G4Material* SiO2 = ...;  // define "quartz" material
G4Material* H2O = ...;  // define "water" material
density = 0.200*g/cm3;

G4Material* aerogel = new G4Material("Aerogel", density, ncomponents=3);
aerogel->AddMaterial(SiO2, fractionmass=62.5*perCent);
aerogel->AddMaterial(H2O, fractionmass=37.4*perCent);
aerogel->AddElement (elC, fractionmass= 0.1*perCent);
```

# An example: a gas

Necessary to specify temperature and pressure affect dE/dx calculations, thermal scattering

# **Absolute vacuum** does not exist: gas at very low $\rho$ ! Cannot define materials with $\rho=0$

```
G4double rho = 1.e-25*g/cm3;

G4double pr = 3.e-18*pascal;

G4Material* Vacuum = new G4Material("interGalactic",Z, A,

rho, kStateGas, temperature, pr);
```

## NIST material database

No need to predefine elements and materials

Retrieve elements and materials from **NIST manager**:

```
G4NistManager* manager = G4NistManager::Instance();
G4Material* H2O = manager->FindOrBuildMaterial("G4_WATER");
G4Material* air = manager->FindOrBuildMaterial("G4_AIR");
G4Material* vacuum = manager->FindOrBuildMaterial("G4_Galactic");
G4Element* Si = manager->FindOrBuildElement("Si");
```

## UI commands:

```
      /material/nist/printElement
      ← print defined elements

      /material/nist/listMaterials
      ← print defined materials
```

► G4NistManager.hh

## NIST material database

NIST database for materials is imported inside Geant4

http://physics.nist.gov/PhysRefData

UI commands specific for handling materials

The best accuracy for the most relevant parameters guaranteed:

Density

Mean excitation potential

Chemical bounds

Element composition

Isotope composition

Various corrections

| Z  | Α        | m                                   | error             | (%)        | A <sub>eff</sub> |
|----|----------|-------------------------------------|-------------------|------------|------------------|
| 14 | Si 22    | 22.03453                            | (22)              | 28.        | .0855(3)         |
|    | 23       | 23.02552                            | (21) <sup>′</sup> |            |                  |
|    | 24       | 24.011546                           | (21)              |            |                  |
|    | 25       | 25.004107                           | (11)              |            |                  |
|    | 26       | 25.992330                           | (3)               |            |                  |
|    | 27       | 26.9867047                          | - ( )             |            |                  |
|    | 28       | 27.976926                           | • •               | 92.2297 (7 |                  |
|    | 29       | 28.9764947                          | _ (-)             | 4.6832 (5) |                  |
|    | 30       | 29.9737702                          | ( - )             | 3.0872 (5) |                  |
|    | 31       | 30.9753632                          | ( )               |            |                  |
|    | 32<br>33 | 31.974148 <sup>2</sup><br>32.978001 | ( - /             |            |                  |
|    | 34       | 33.978576                           | (17)<br>(15)      |            |                  |
|    | 35       | 34.984580                           | (40)              |            |                  |
|    | 36       | 35.98669                            | (11)              |            |                  |
|    | 37       | 36.99300                            | (13)              |            |                  |
|    | 38       | 37.99598                            | (29)              |            |                  |
|    | 39       | 39.00230                            | (43)              |            |                  |
|    | 40       | 40.00580                            | (54)              |            |                  |
|    | 41       | 41.01270                            | (64)              |            |                  |
|    | 42       | 42.01610                            | (75)              |            |                  |

**Natural** isotope **compositions** 

More than 3000 isotope masses

https://geant4-userdoc.web.cern.ch/UsersGuides/ForApplicationDeveloper/html/GettingStarted/materialDef.html#access-to-geant4-material-database

## NIST materials

NIST elementary materials:

$$H \rightarrow Cf (Z = 1 \rightarrow 98)$$

NIST compounds:

e.g. "G4\_ADIPOSE\_TISSUE\_IRCP"

**HEP** and Nuclear materials:

e.g. Liquid Ar, PbWO

Possible to build **mixtures** of NIST and user-defined materials

```
_____
  G4 H H 2
                  8.3748e-05
                             19.2
  G4 He
                  0.000166322 41.8
                 0.534
 G4 Li
                            40
                  1.848
  G4 Be
                             63 7
  G4 B
                  2.37
                            76
  G4 C
                            81
  G4 N N 2
                  0.0011652
                             82
 G4 O O 2
                  0.00133151
9 G4 F
                 0.00158029
                             115
10 G4 Ne
                  0.000838505
                            137
11 G4 Na
                            149
```

```
### Compound Materials from the NIST Data Base
13 G4 Adipose Tissue
       1 0.119477
         0.63724
          0.00797
          0.232333
           0.0005
           2e-05
       15 0 00016
       16 0.00073
           0.00119
           0.00032
           2e-05
           2e-05
           2e-05
                       0.00120479 85.7
          0.000124
          0.755268
          0.231781
         0.012827
2 G4 Csl
                        4.51
                                  553.1
       53 0.47692
       55 0.52308
```

# Part II: Geometry

- Basic concepts
- Implementation
- Tools for geometry checking

# Describe your Detector

A detector geometry is made of a number of volumes

The largest volume is called World volume

It must contain all other volumes

Derive your own concrete class from **G4VUserDetectorConstruction** abstract base class

Implementing the pure virtual method Construct():

Define shapes/solids required to describe the geometry

Construct all necessary materials

Construct and place volumes of your detector geometry

(Define "sensitivity" properties associated to volumes)

(Associate magnetic field to detector regions)

(Define visualization attributes for the detector elements)

# Geometry - implementation basics

Implement a class inheriting from the abstract base class **G4VUserDetectorConstruction**:

Create an instance in the main program:

```
MyDetector* detector = new MyDetector();
runManager->SetUserInitialization(detector);
```

Note: Split the implementation into more classes and methods! (good programming practice) especially for complex geometries!

Note2: you should not delete the MyDetector instance! Run manager does that automatically.

## G4VUserDetectorConstruction

## Method Construct()

Define materials

Define solids and volumes of the geometry

Build the tree hierarchy of volumes

Define visualization attributes

Return the world physical volume!

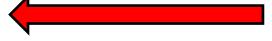

► G4VUserDetectorConstruction.hh

## Method ConstructSDAndField()

Assign magnetic field to volumes / regions

Define sensitive detectors and assign them to volumes

# Three Conceptual Layers

#### G4VSolid

Shape, size

## **G4LogicalVolume**

Hierarchy of volumes, material, sensitivity, magnetic field

## **G4VPhysicalVolume**

Position, rotation. The same logical volume can be placed many times (repeated modules)

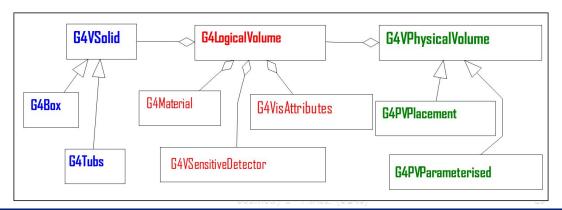

# Define Detector Geometry

## Basic strategy

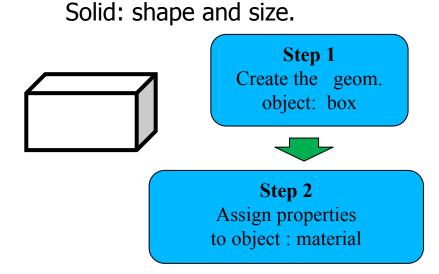

# Define Detector Geometry

## Basic strategy

```
G4LogicalVolume* pBoxLog =
  new G4LogicalVolume( pBoxSolid,
    pBoxMaterial, "aBoxLog", 0, 0, 0);
```

Logical volume: + material, sensitivity, etc.

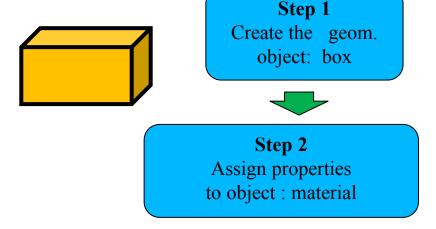

# Define Detector Geometry

## Basic strategy

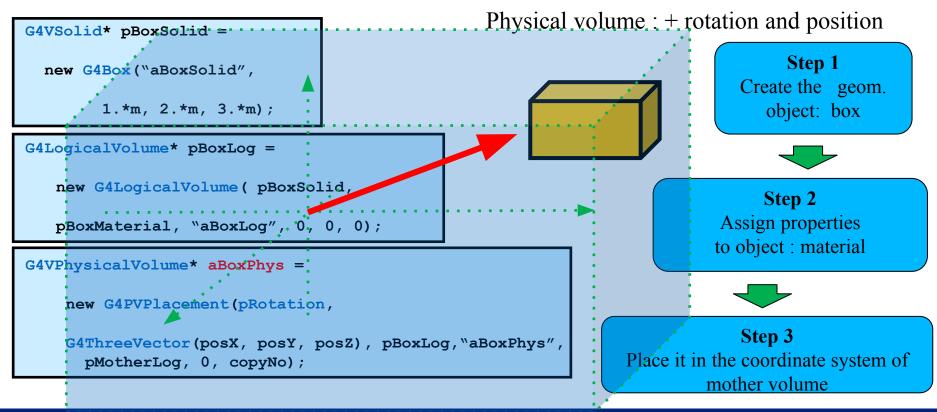

# Solids

**CSG** (Constructed Solid Geometry) solids G4Box, G4Tubs, G4Cons, G4Trd, ... Analogous to simple GEANT3 CSG solids **Specific** solids (CSG like) G4Polycone, G4Polyhedra, G4Hype, ... G4TwistedTubs, G4TwistedTrap, ... **BREP** (Boundary REPresented) solids G4BREPSolidPolycone, G4BSplineSurface, ... Any order surface **Boolean** solids

G4UnionSolid, G4SubtractionSolid, ...

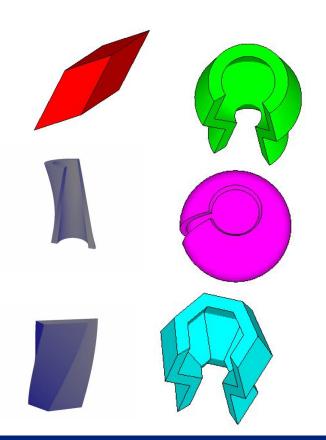

# CSG: G4Box

```
G4Box(const G4String& pname, // name
G4double pX, // half-length in X
G4double pY, // half-length in Y
G4double pZ, // half-length in Z);
```

Note the half-length!

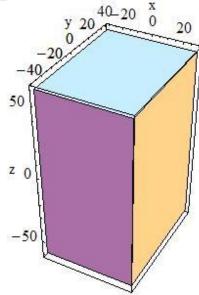

# CSG: G4Tubs & G4Cons

```
G4Tubs(const G4String& pname, // name
G4double pRmin, // inner radius (0)
G4double pRmax, // outer radius
G4double pDz, // Z half! length
G4double pSphi, // starting Phi (0)
G4double pDphi); // segment angle (twopi)
```

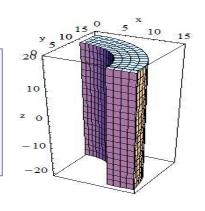

```
G4Cons(const G4String& pname, // name
G4double pRmin1, // inner radius -pDz
G4double pRmax1, // outer radius -pDz
G4double pRmin2, // inner radius +pDz
G4double pRmax2, // outer radius +pDz
G4double pDz, // Z half length
G4double pSphi, // starting Phi
G4double pDphi); // segment angle
```

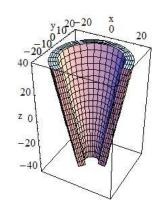

# Other CSG Solids

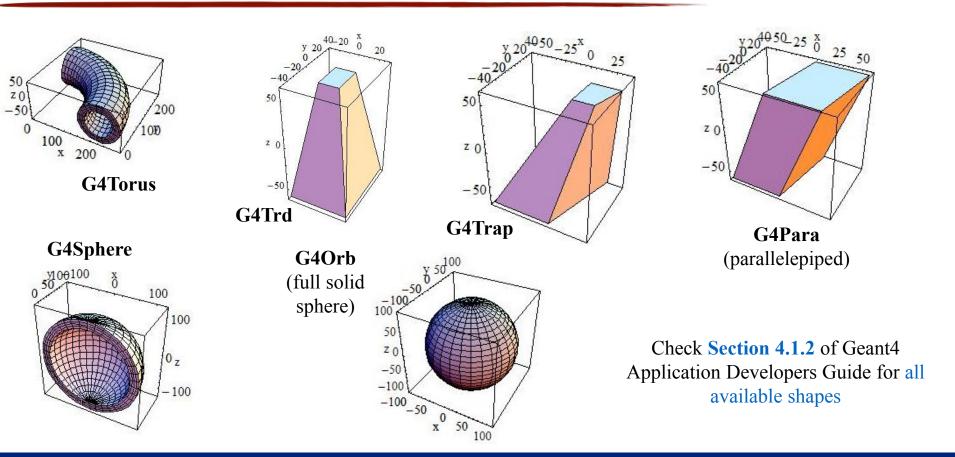

## Boolean Solids

Solids can be **combined** using **boolean operations**:

G4UnionSolid, G4SubtractionSolid, G4IntersectionSolid

Requires: 2 solids, 1 boolean operation, and an (optional) transformation for the 2<sup>nd</sup> solid

2<sup>nd</sup> solid is positioned relative to the coordinate system of the 1<sup>st</sup> solid

Result of boolean operation becomes a solid → re-usable in a boolean operation

Solids to be combined can be either CSG or other Boolean solids

**Note**: tracking **cost** for the navigation in a complex Boolean solid is proportional to the number of constituent CSG solids

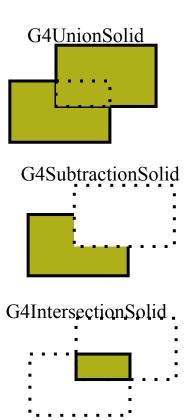

# Boolean Solids - an Example

```
G4VSolid* box = new G4Box("Box", 50*cm, 60*cm, 40*cm);
G4VSolid* cylinder =
    new G4Tubs("Cylinder", 0., 50.*cm, 50.*cm, 0., twopi);
G4VSolid* union =
    new G4UnionSolid("Box+Cylinder", box, cylinder);
G4VSolid* subtract =
    new G4SubtractionSolid("Box-Cylinder", box, cylinder,
        0, G4ThreeVector(30.*cm,0.,0.));
G4RotationMatrix* rm = new G4RotationMatrix();
rm->RotateX(30.*deg);
G4VSolid* intersect =
    new G4IntersectionSolid("Box&&Cylinder",
        box, cylinder, rm, G4ThreeVector(0.,0.,0.));
```

# Boolean Solid - Example

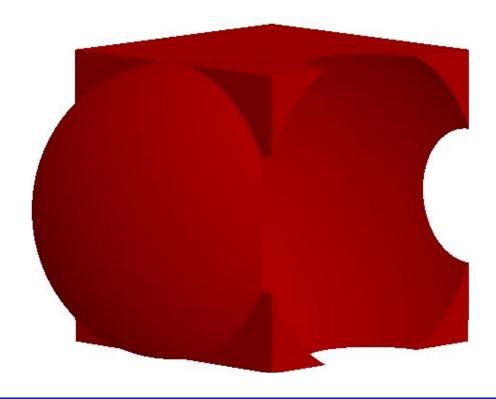

# Logical Volumes

Contains all information of volume except position:

Shape and dimension (G4VSolid)

Material, sensitivity, visualization attributes

Position of daughter volumes

Magnetic field, User limits

Physical volumes of same type can share a logical volume.

The pointers to solid and material must be **not nullptr** 

```
G4LogicalVolume (G4VSolid* pSolid,
G4Material* pMaterial,
const G4String& name,
G4FieldManager* pFieldMgr=0,
G4VSensitiveDetector* pSDetector=0,
G4UserLimits* pULimits=0,
G4bool optimise=true);
```

# Physical Volumes

A physical volume is a positioned instance of a logical volume inside another logical volume (the mother volume)

Placement (G4PVPlacement)

it is **one** positioned volume

Repeated: a volume placed many times

can represent any number of volumes

reduces use of memory

**G4PVReplica** (= simple repetition)

**G4PVParameterised** (= more complex pattern)

G4PVDivision

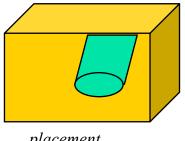

placement

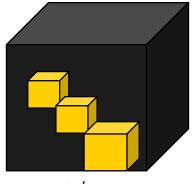

repeated

# Geometry Hierarchy

A volume is placed in its mother volume

Position and rotation of the daughter volume is described with respect to the local coordinate system of the mother volume

The origin of the mother's local coordinate system is at the center of the mother volume

Daughter volumes cannot protrude from the mother volume

Daughter volumes cannot overlap

The logical volume of mother knows the daughter volumes it contains

It is uniquely defined to be their mother volume

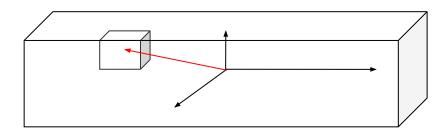

# Geometry Hierarchy

One logical volume can be placed more than once. One or more volumes can be placed in a mother volume

The mother-daughter relationship is an information of G4LogicalVolume

If the mother volume is placed more than once, all daughters by definition appear in each placed physical volume

The **world volume** must be a unique physical volume which fully contains all other volumes (root volume of the hierarchy)

The world volume defines the global coordinate system. The origin of the global coordinate system is at the center of the world volume

Position of a track is given with respect to the global coordinate system

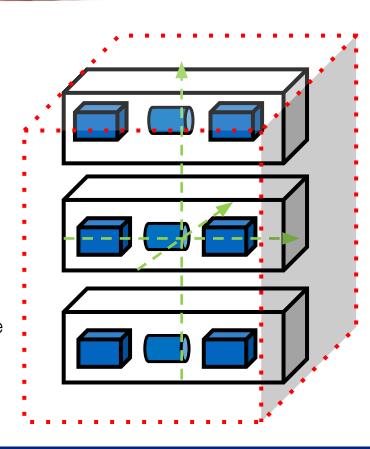

## G4PVPlacement

Single volume positioned relatively to the mother volume

In a frame rotated and translated relative to the coordinate system of the mother volume

## A few variants available:

Using **G4Transform3D** to represent the direct rotation and translation of the solid instead of the frame (*alternative constructor*)

specifying the mother volume as a pointer to its physical volume instead of its logical volume

### Four constructors available

logical OR physical volume as mother

active OR passive transformation of the coordinate system

## G4PVPlacement: Rotation of mother frame ...

Single volume positioned relatively to the mother volume (passive transformation)

```
G4PVPlacement (G4RotationMatrix* pRot, // rotation of mother frame const G4ThreeVector& tlate, // position in mother frame G4LogicalVolume* pCurrentLogical, const G4String& pName, G4LogicalVolume* pMotherLogical, G4bool pMany, // not used. Set it to false...

G4int pCopyNo, // unique arbitrary index G4bool pSurfChk=false); // optional overlap check
```

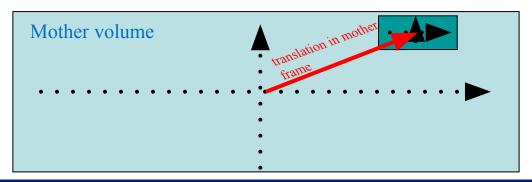

# G4PVPlacement: Rotation in mother frame ...

Single volume positioned relatively to the mother volume (active transformation)

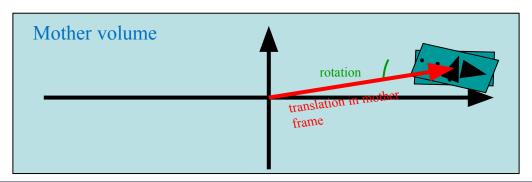

# Bird's eye on repeated volumes

Placement volume (G4PVPlacement): one positioned volume

One physical volume represents one "real" volume

Repeated volume: a volume placed many times

One physical volume represents any number of "real" volumes

Reduced use of memory

Very convenient for large voxelized geometries

Parametrized (repetitions w.r.t. copy number)

**G4VPVParameterisation** 

Replicas and Divisions (G4PVReplica, G4PVDivision)

Note: a repeated volume is not equivalent to a loop of placements

All placements of the loop exists individually in the memory

# Geometry Problems

Geant4 does not allow for malformed geometries, neither protruding (daughter/mother) not overlapping (sisters)

The behavior of navigation is **unpredictable** for such cases

The problem of detecting overlaps between volumes is bounded by the complexity of the solid models description

Utilities are provided for detecting wrong positioning

Optional checks at construction

Kernel run-time commands
Graphical tools (DAVID)

Protruding

Mother Volume

Overlapping

# Tools for Geometry Check

Constructors of G4PVPlacement and G4PVParameterised have an optional argument "pSurfChk"

```
G4PVPlacement (G4RotationMatrix* pRot,
  const G4ThreeVector &tlate,
  G4LogicalVolume *pDaughterLogical,
  const G4String &pName,
  G4LogicalVolume *pMotherLogical,
  G4bool pMany, G4int pCopyNo,
  G4bool pSurfChk=false);
```

If this flag is true, **overlap check** is done at the construction

Some number of points are randomly sampled on the surface of creating volume

This check requires lots of CPU time, but it is worth to try at least once

Built-in run-time commands to activate verification tests for the user geometry:

```
/geometry/test/run or /geometry/test/grid_test
start verification of geometry for overlapping regions based on a standard grid setup, limited to the first depth level
```

/geometry/test/recursive test for all depth levels (CPU intesive!)

# Tools for Geometry Check

```
void MyDetectorConstruction::CheckOverlaps()
                                                                                  Source
  G4PhysicalVolumeStore* thePVStore = G4PhysicalVolumeStore::GetInstance();
 G4cout << thePVStore->size() << " physical volumes are defined" << G4endl;
  G4bool overlapFlag = false;
  G4int res = 1000;
  G4double tol = 0.;
                      // tolerance
 for (size t i=0; i<thePVStore->size(); i++)
      overlapFlag = (*thePVStore)[i]->CheckOverlaps(res,tol,fCheckOverlapsVerbosity)
            overlapFlag;
  if (overlapFlag)
      G4cout << "Check: there are overlapping volumes" << G4endl;
Checking overlaps for volume BeamLineSupport ... OK!
                                                                                Output
Checking overlaps for volume BeamLineCover ... OK!
Checking overlaps for volume BeamLineCover2 ... OK!
Checking overlaps for volume VacuumZone ... OK!
Checking overlaps for volume FirstScatteringFoil ... OK!
----- WWWW ----- G4Exception-START ----- WWWW -
*** G4Exception : GeomVol1002
                              issued by : G4PVPlacement::CheckOverlaps()
Overlap with volume already placed !
         Overlap is detected for volume BrassTube2
        with HoleNozzleSupport volume's
         local point (12.6381,12.8171,-25.1867), overlapping by at least: 3.5 mm
*** This is just a warning message
----- WWWW -----
                               This method can be called at any point after run-
```

# Regions

A region is a sub-set of the geometry

It may have its specific

Production thresholds (cuts)

**User limits** 

Artificial limits affecting to the tracking, e.g. max step length, max number of steps, min kinetic energy left, etc.

Field manager

World logical volume is recognized as the default region. User is **not allowed** to define a region to the world logical volume

# ===> Task1

Link to the Tasks:

http://geant4.lns.infn.it/pavia2023/task1/index.html

## Task 1 - Geometry

Defining and using materials

Constructing a volume using solids, logical and physical volumes

Magnetic fields